# **hs-web3 Documentation**

*Release 0.8.0.0*

**Alexander Krupenkin**

**Apr 23, 2023**

## User documentation

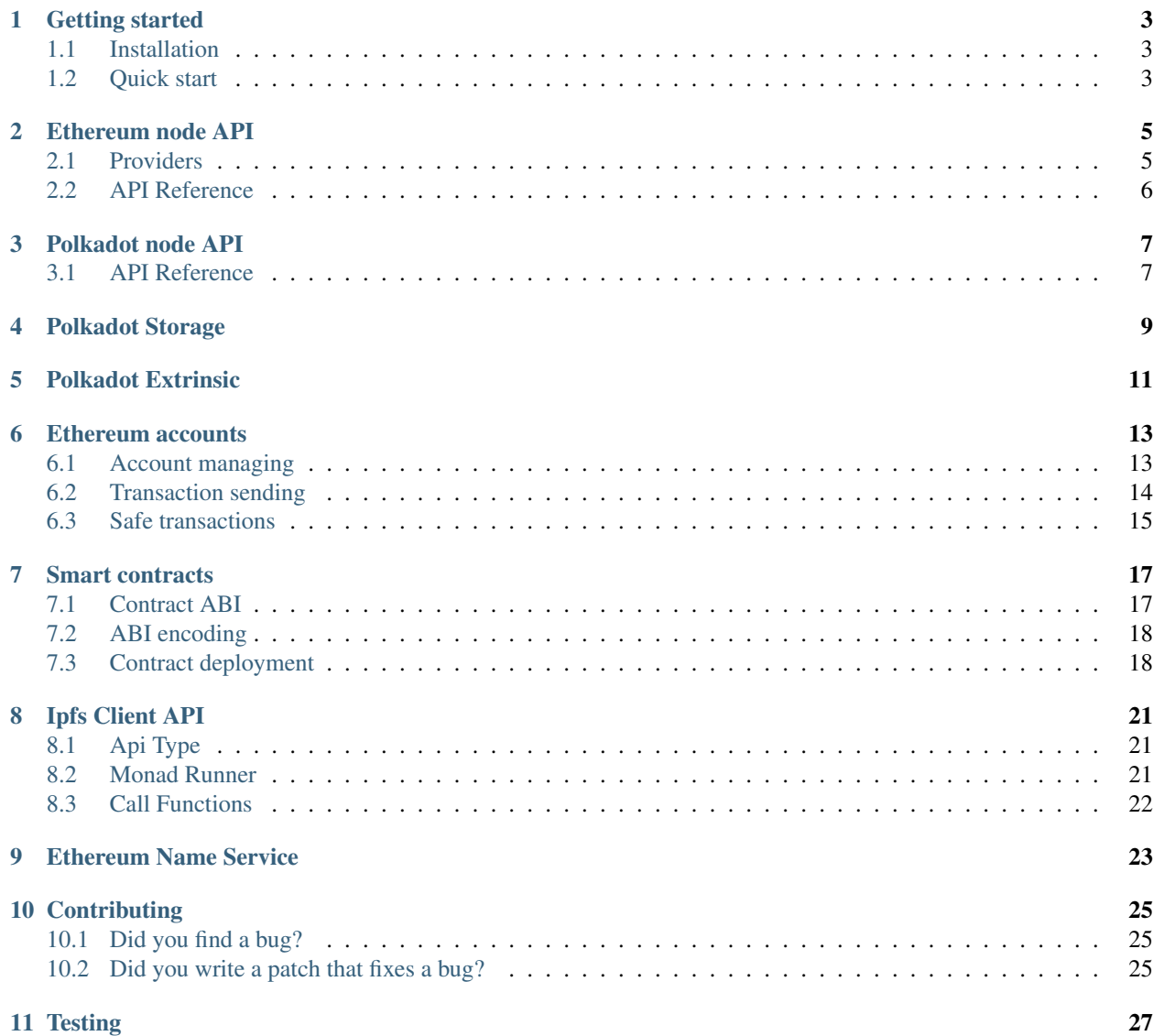

hs-web3 is a Haskell library for interacting with Ethereum. It implements [Generic JSON-RPC](https://github.com/ethereum/wiki/wiki/JSON-RPC) client for most popular Ethereum nodes: [parity-ethereum](https://www.parity.io/ethereum/) and [go-ethereum.](https://geth.ethereum.org/install/)

### Getting started

<span id="page-6-0"></span>Note: hs-web3 is a Haskell library. Of course you should have some knowledge about Haskell and platform tools like a *cabal* or *stack*. If you have not - [Real World Haskell](http://book.realworldhaskell.org) and [Learn You a Haskell for Great Good](http://learnyouahaskell.com) is a good point to begin.

### <span id="page-6-1"></span>**1.1 Installation**

Simplest way is using [Stackage](https://docs.haskellstack.org) with [Nix](https://nixos.org/nix) integration.

```
stack install web3 --nix
```
Dependencies for building from source without Nix:

- [zlib](https://packages.ubuntu.com/ru/trusty/zlib1g-dev)
- optional: [solidity](https://solidity.readthedocs.io/en/v0.4.21/installing-solidity.html#binary-packages)

#### <span id="page-6-2"></span>**1.2 Quick start**

Lets import library entrypoint modules using ghci:

```
> import Network.Ethereum.Web3
> import qualified Network.Ethereum.Api.Eth as Eth
```
Note: I recomend to import *Network.Ethereun.Api.Eth* as qualified, because it has name similar to their prefix in JSON-RPC API.

Looks anything in Eth API:

> **:**t **Eth**.blockNumber **Eth**.blockNumber **:: JsonRpc** m **=>** m **Quantity**

To run it use runWeb3 function:

```
> :t runWeb3
runWeb3 :: MonadIO m => Web3 a -> m (Either Web3Error a)
> runWeb3 Eth.blockNumber
Right 6601059
```
Note: Function runWeb3 run default provider at http://localhost:8545, for using custom providers try to use runWeb3'.

#### Ethereum node API

<span id="page-8-0"></span>Any Ethereum node can export their [Generic JSON-RPC.](https://github.com/ethereum/wiki/wiki/JSON-RPC) For connection with node hs-web3 use internal tiny JSON-RPC client.

Note: Tiny client library placed at Network. JsonRpc.TinyClient. It exports special monad JsonRpc and function remote to define JSON-RPC methods. When developing tiny client I was inspired [HaXR library.](http://hackage.haskell.org/package/haxr)

#### <span id="page-8-1"></span>**2.1 Providers**

To handle connection with Ethereum node some thing named **provider** is required. Provider data type define the endpoint of Ethereum node API. Module that export this type placed at Network. Ethereum. Api.Provider.

**data Provider = HttpProvider String**

Note: Currently hs-web3 support HTTP(S) providers only.

Another interesting thing in this module is Web3 type.

```
newtype Web3 a = ...
instance Monad Web3
instance JsonRpc Web3
```
As you can see Web3 is monad that can handle JSON-RPC. It's very important because it can be used for any Ethereum node communication.

Note: Web3 is a [state monad](https://wiki.haskell.org/State_Monad) with JsonRpcClient type as a state. This is mean that you can modify JSON-RPC server URI in runtime using [MTL lenses](http://hackage.haskell.org/package/microlens-mtl) for example.

Finally provider module exports runWeb3 and party functions.

```
runWeb3' :: MonadIO m => Provider -> Web3 a -> m (Either Web3Error a)
runWeb3 :: MonadIO m => Web3 a -> m (Either Web3Error a)
runWeb3 = runWeb3' def
```
Note: Function runWeb3 run default provider at http://localhost:8545.

Lets try to call custom Ethereum node URI with runWeb3' function using ghci.

```
> import Network.Ethereum.Api.Provider
> import qualified Network.Ethereum.Api.Eth as Eth
> runWeb3' (HttpProvider "http://localhost:9545") Eth.blockNumber
```
It can be useful to define function with custom Ethereum node endpoint location.

```
myNode :: Web3 a -> Either Web3Error a
myNode = runWeb3' (HttpProvider "http://my-host-name:8545")
```
#### <span id="page-9-0"></span>**2.2 API Reference**

Currently implemented the following Ethereum APIs in modules:

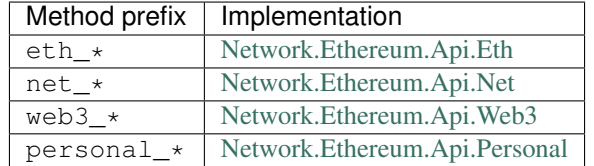

All modules use descriptive types according to official Ethereum specification. It placed at [Net](http://hackage.haskell.org/package/web3/docs/Network-Ethereum-Api-Types.html)[work.Ethereum.Api.Types.](http://hackage.haskell.org/package/web3/docs/Network-Ethereum-Api-Types.html)

Note: See classic API reference at [Hackage web3 page.](http://hackage.haskell.org/package/web3)

Polkadot node API

<span id="page-10-0"></span>As same as Ethereum nodes Polkadot node exports HTTP/WebSockets *JSON-RPC* API. For connection with node hs-web3 use internal tiny JSON-RPC client.

Lets try to call Polkadot node with runWeb3' function using ghci.

```
> import Network.Web3.Provider
> import qualified Network.Polkadot.Api.System as System
> runWeb3' (WsProvider "127.0.0.1" 9944) $ System.name
Right "Parity Polkadot"
```
It can be useful to define function with Polkadot node endpoint location.

```
myNode :: Web3 a -> Either Web3Error a
myNode = runWeb3' (Wsprovider "127.0.0.1" 9944)
```
### <span id="page-10-1"></span>**3.1 API Reference**

Currently implemented the following Polkadot APIs in modules:

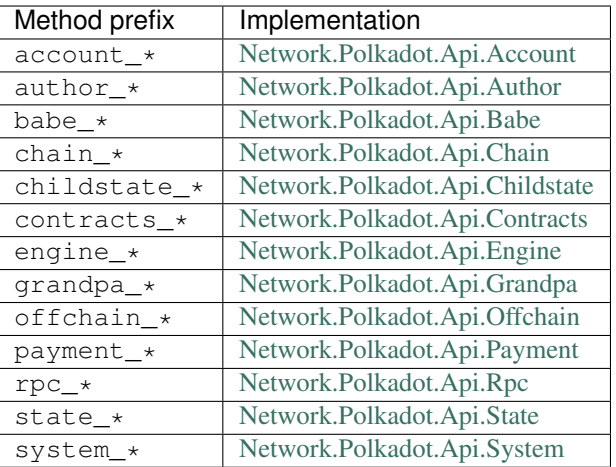

All modules use descriptive types located at [Network.Polkadot.Api.Types.](http://hackage.haskell.org/package/web3/docs/Network-Polkadot-Api-Types.html)

Note: See classic API reference at [Hackage web3 page.](http://hackage.haskell.org/package/web3)

### Polkadot Storage

<span id="page-12-0"></span>Blockchains that are built with Substrate expose a remote procedure call (RPC) server that can be used to query runtime storage. In Haskell Web3 the standard Web3 provider could be used.

Lets try to query Polkadot storage with runWeb3' function using ghci.

```
> import Network.Web3.Provider
> import Network.Polkadot
> runWeb3' (WsProvider "127.0.0.1" 9944) (query "timestamp" "now" [] :: Web3 (Either
˓→String Moment))
Right (Right 1610689972001)
```
The query function arguments is **section** (or module), **method** and list of arguments (for maps and double maps).

query **::** (**JsonRpc** m, **Decode** a) **=> Text -> Text ->** [**Argument**] **->** m a

Where a type should be SCALE decodable.

Note: More usage details available in [Polkadot example](https://github.com/airalab/hs-web3/tree/master/examples/polkadot) app.

#### Polkadot Extrinsic

<span id="page-14-0"></span>Extrinsic is a piece of data from external world that proposed to be a part of blockchain. Generally exist two kinds of extrinsics: unsigned (inherents) and signed (transactions).

Lets try to send Polkadot transaction with runWeb3' function using ghci.

```
> import Network.Web3.Provider
 > import Network.Polkadot
```
The first, let's create new one account.

```
> me <- generate :: IO Ed25519
> multi_signer me
"5D7c97BufUFEqrGGn2nyw5HhgMTzQT2YkBZ33mojWwBijFLQ"
```
Where Ed25519 generated and its Base58 encoded address printed out. I've use multi\_signer wrapper because of MultiAddress format used in Polkadot.

The next, let's make a call structure that encodes function arguments and parameters required for Polkadot runtime dispatcher.

```
> let Right alice = from_ss58check "5GrwvaEF5zXb26Fz9rcQpDWS57CtERHpNehXCPcNoHGKutQY"
> Right myCall <- runWeb3' (WsProvider "127.0.0.1" 9944) $ new_call "Balances"
˓→"transfer" (MaId alice, Compact 200000000000000)
> myCall
Call 0 5 (MaId 0xd43593c715fdd31c61141abd04a99fd6822c8558854ccde39a5684e7a56da27d,
˓→Compact 200000000000000)
```
Where alice is transfer destination account on chain, from\_ss58check decodes it from Base58 and pack into AccountId type. It also should be wrapped in call arguments into MultiAddress type using MaId constructor. The new\_call function gets module name, function name, arguments tuple and returns encodable structure for Polkadot runtime dispatcher.

Next step is signing the call and other extrinsic related staff like lifetime, nonce and etc. Fortunately, Haskell Web3 has sign\_and\_send function that makes it automatically.

```
> Right myTx <- runWeb3' (WsProvider "127.0.0.1" 9944) $ sign_and_send me myCall 0
> myTx
0x9034fb2c7e46b5de6e681565a657cefc32fb2aa93c21aad03acc20b79fb31e68
```
The sign\_and\_send function gets crypto pair to sign extrinsic, the call structure and tips amount (zero is acceptable in general case). If everything ok then you will get transaction hash as result.

Note: More usage details available in [Polkadot example](https://github.com/airalab/hs-web3/tree/master/examples/polkadot) app.

#### Ethereum accounts

<span id="page-16-0"></span>Note: [Ethereum whitepaper](https://github.com/ethereum/wiki/wiki/White-Paper) mention two types of accounts: smart contract and external owned account (EOA). But EOA only can send transaction to network. In this page EOA managing and generalized transaction sending is described.

hs-web3 support a few kinds of EOA described in table below.

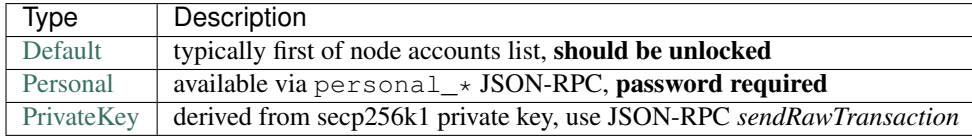

All of them has an instance for [Account](http://hackage.haskell.org/package/web3/docs/Network-Ethereum-Account-Class.html) typeclass.

```
class MonadTrans t => Account a t | t -> a where
  -- | Run computation with given account credentials
  withAccount :: JsonRpc m => a -> t m b -> m b
  -- | Send transaction to contract, like a 'write' command
  send :: (JsonRpc m, Method args) => args -> t m TxReceipt
  -- | Call constant method of contract, like a 'read' command
  call :: (JsonRpc m, Method args, AbiGet result) => args -> t m result
```
The Account is a [multi-parameter typeclass](https://wiki.haskell.org/Multi-parameter_type_class) that define most important EOA actions.

#### <span id="page-16-1"></span>**6.1 Account managing**

The first parameter of Account typeclass is an account internal params presended as independent data type.

```
-- | Unlockable node managed account params
data Personal = Personal
   { personalAddress :: !Address
   , personalPassphrase :: !Passphrase
   } deriving (Eq, Show)
```
In this example Personal data contains of two params: personal account address and password. For using account credentials Account typeclass provide special function withAccount.

```
-- | Run computation with given account credentials
withAccount :: JsonRpc m => a -> t m b -> m b
```
withAccount function takes two arguments: account initialization parameters (some credentials like a password or private key) and computation to run it in given account context. Finally it returns JsonRpc computation that can be runned using any web3 provider.

```
runWeb3 $ do
  -- Run with default account context
  withAccount () $ ...
  -- Run with personal account context
  withAccount (Personal "0x..." "password") $ ...
```
### <span id="page-17-0"></span>**6.2 Transaction sending**

The second parameter of Account typeclass is transaction parametrization monad. This monad do one thing - prepare transaction parameters before call.

Note: Transaction sending diagram by layer looks like provider -> account -> transaction, provider at low level, account at middle layer and transaction former at high level.

withParam is a special function, it behaviour is very similar to withStateT function. It used to set parameters of transaction locally and revert params after out of scope.

```
withParam :: Account p (AccountT p)
         => (CallParam p -> CallParam p)
         -> AccountT p m a
         -> AccountT p m a
```
The first argument of withParam function is state transition function, second - the computation to run in context of changed state. CallParam helps to parametrize transaction sending, [lenses](http://hackage.haskell.org/package/lens) is very useful for this purpose.

```
runWeb3 $
  withAccount () $
      withParam (to .~ alice) $
         ...
```
Where lens to is used for setting transaction recipient address. All transaction parametrization lenses presended in table below.

Note: By default transaction gas limit estimated according to transaction input but it also can be set manually.

Finally for sending transactions Account typeclass provide two functions:

```
-- | Send transaction to contract, like a 'write' command
send :: (JsonRpc m, Method args) => args -> t m TxReceipt
-- | Call constant method of contract, like a 'read' command
call :: (JsonRpc m, Method args, AbiGet result) => args -> t m result
```
Note: Functions above can be run in account context only and transaction parameters should be set before.

### <span id="page-18-0"></span>**6.3 Safe transactions**

Default behaviour of send function is send transaction and waiting for transaction receipt. It does mean that transaction is already in blockchain when execution flow get back. But finalization in Ethereum is probabilistic. For this reason waiting for some count of confirmation is a good practics for safe transaction sending.

Note: Vitalik Buterin [blog post](https://blog.ethereum.org/2015/09/14/on-slow-and-fast-block-times/) describe how much confirmation is required for high probability of transaction finality. For using this value import safeConfirmations from Network.Ethereum.Account.Safe module.

Module Network.Ethereum.Account.Safe implements function safeSend. It very similar to send but take count of transaction confirmation as first argument.

send **=** safeSend 0

### Smart contracts

<span id="page-20-0"></span>If Ethereum is a World Computer then smart contract is a program for that. hs-web3 provide functions and abstractions to compile, deploy and interact with smart contracts.

Note: Currently Solidity is de facto standard for Ethereum smart contract development. Please read [intro](https://solidity.readthedocs.io/en/latest/introduction-to-smart-contracts.html) to get more knowledge about Solidity smart contracts.

### <span id="page-20-1"></span>**7.1 Contract ABI**

One of the most important thing that Solidity introduce is a [contract Application Binary Interface.](https://solidity.readthedocs.io/en/latest/abi-spec.html) ABI is a standard for smart contract communication, both from outside the Ethereum and for contract-to-contract interaction. In hs-web3 [Quasiquotation](https://wiki.haskell.org/Quasiquotation) is used to parse contract JSON ABI or load from file. [TemplateHaskell](https://wiki.haskell.org/Template_Haskell) driven generator creates ABI encoding instances and contract method helpers automatically.

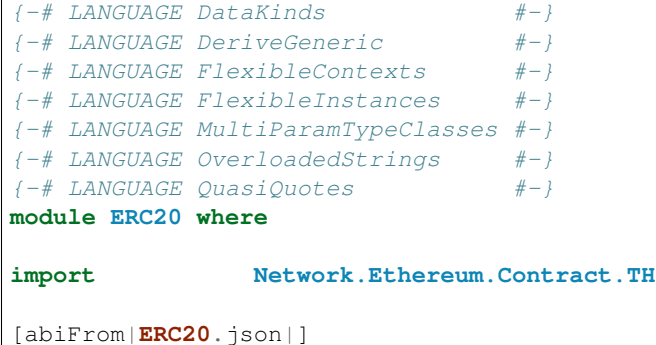

Using Solidity contract ABI generator creates helper functions like a transfer and balanceOf.

```
transfer :: (JsonRpc m, Account a t, Functor (t m)) => Address -> UIntN 256 -> t m
˓→TxReceipt
balanceOf :: (JsonRpc m, Account a t, Functor (t m)) => Address -> t m (UIntN 256)
```
Note: Use -ddump-splices to see generated code during compilation or in GHCi.

Helper functions wraps building and sending transaction with given argument and [function selector.](https://solidity.readthedocs.io/en/latest/abi-spec.html#function-selector) This behaviour is very similar to [web3.js contract object.](https://web3js.readthedocs.io/en/1.0/web3-eth-contract.html)

#### <span id="page-21-0"></span>**7.2 ABI encoding**

To build transaction input from Solidity method call special encoding is used. hs-web3 implements Solidity ABI encoding for [primitive](https://solidity.readthedocs.io/en/latest/abi-spec.html#types) and composed types. Codecs are placed at Data.Solidity.Abi.Codec.

```
encode :: (AbiPut a, ByteArray ba) => a -> ba
decode :: (ByteArrayAccess ba, AbiGet a) => ba -> Either String a
```
Note: When I develop codecs I was inspired by [cereal](http://hackage.haskell.org/package/cereal) library. As result AbiGet and AbiPut classes are analogue to cereal Serialize.

Primitive solidity types are placed at Data.Solidity.Prim, this module exports types like an Address or UIntN.

```
> import Data.Solidity.Prim
> import Data.Solidity.Abi.Codec
> encode (42 :: UIntN 128) :: HexString
HexString "0x000000000000000000000000000000000000000000000000000000000000002a"
> encode (42 :: IntN 256, "Hello" :: Text) :: HexString
HexString
˓→"0x000000000000000000000000000000000000000000000000000000000000002a0000000000000000000000000000000000000000000000000000000000000040000000000000000000000000000000000000000000000000000000000000000548656c6c6f000000000000000000000000000000000000000000000000000000
˓→"
```
### <span id="page-21-1"></span>**7.3 Contract deployment**

To deploy smart contract special function with name new is used.

```
-- | Create new smart contract on blockchain
new :: (Account p t, JsonRpc m, Method a, Monad (t m))
   => a
    -- ^ Contract constructor
    -> t m (Maybe Address)
    -- ^ Address of deployed contract when transaction success
```
This function use Method instance of contract constructor (\*Contract data type) to encode transaction input and send it without destination to create new contract.

Just address <- runWeb3 \$ withAccount () \$ withParam id \$ new **SimpleStorageContract** 

Ipfs Client API

<span id="page-24-0"></span>As many Ethereum Dapps use Ipfs for data storage, an [Ipfs Client Api](https://docs.ipfs.io/reference/api/http/) has been included.

Note: The api client is placed at Network.Ipfs.Api. Network.Ipfs.Api.Ipfs exports the api functions.

#### <span id="page-24-1"></span>**8.1 Api Type**

The api type is defined in Network.Ipfs.Api.Api. The client uses the [Servant](https://www.servant.dev) Library.

```
ipfsApi :: Proxy IpfsApi
ipfsApi = Proxy
_cat :<|> _ls ... :<|> _shutdown = client ipfsApi
```
The aeson definitions of the data types returned by the api functions are also present in Network. Ipfs.Api.Api.

#### <span id="page-24-2"></span>**8.2 Monad Runner**

Network.Ipfs.Api.Ipfs exports runIpfs monad runner and api functions.

```
runIpfs' :: BaseUrl -> Ipfs a -> IO ()
runIpfs :: Ipfs a -> IO ()
runIpfs = runIpfs' (BaseUrl Http "localhost" 5001 "/api/v0")
```
Note: As you can see runIpfs uses the default BaseUrl at http://localhost:5001/api/v0/.

You can create a [BaseUrl](http://hackage.haskell.org/package/servant-client-core-0.16/docs/Servant-Client-Core-BaseUrl.html#t:BaseUrl) instance for any other IPFS Api provider and pass it to **runIpfs'**.

Example of calling functions (Non-Stream) with runIpfs :

main **= I**.runIpfs \$ **do** ret **<- I**.cat <**Cid**>

Cid should be of the type Text.

## <span id="page-25-0"></span>**8.3 Call Functions**

There are three type of call functions:

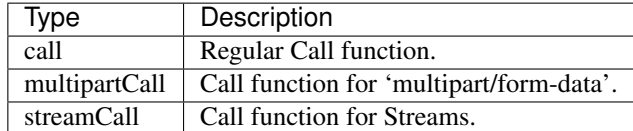

As streamCall returns IO(), the API functions using it has to be called with liftIO (Specified in Function Documentation).

```
main = I.runIpfs $ do
        ret3 <- liftIO $ I.repoVerify
```
## Ethereum Name Service

<span id="page-26-0"></span>[ENS](https://ens.domains/) offers a secure & decentralised way to address resources both on and off the blockchain using simple, humanreadable names.

Note: Experimental ENS on Ethereum mainnet added in release 0.8.

For resolving addresses from ENS names please use resolve function from [Network.Ethereum.Ens.](http://hackage.haskell.org/package/web3-0.8.1.0/docs/Network-Ethereum-Ens.html)

```
import qualified Network.Ethereum.Ens as Ens
import Network.Ethereum.Web3
import Lens.Micro ((.~))
main = runWeb3 $ withAccount () $ do
  alice <- Ens.resolve "aliceaccount.eth"
  withParam (to .~ alice) $
     withParam (value .~ (1 :: Ether)) $
        send ()
```
## **Contributing**

### <span id="page-28-1"></span><span id="page-28-0"></span>**10.1 Did you find a bug?**

- Ensure the bug was not already reported by searching on GitHub under [Issues.](https://github.com/airalab/hs-web3/issues)
- If you're unable to find an open issue addressing the problem, [open a new one.](https://github.com/airalab/hs-web3/issues/new) Be sure to include a title and clear description, as much relevant information as possible.

Also you can open an issue if you have a proposal for an improvements.

### <span id="page-28-2"></span>**10.2 Did you write a patch that fixes a bug?**

- Open a new GitHub pull request with the patch.
- Ensure the PR description clearly describes the problem and solution. Include the relevant issue number if applicable.

Thanks!

## **Testing**

<span id="page-30-0"></span>Testing the web3 is split up into two suites: unit and live.

- The unit suite tests internal library facilities.
- The live tests that the library adequately interacts with a Web3 provider.

One may simply run stack test to run both suites, or stack test web3:unit or stack test web3:live to run the test suites individually.

Note: The live suite also requires a Web3 provider with Ethereum capabilities, as well as an unlocked account with ether to send transactions from.